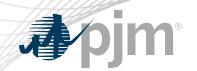

# Connect.pjm.com Roadmap

As of April 16, 2020

www.pjm.com | Public PJM©2020

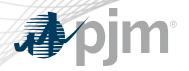

 Implementation date for SSO integration updated to Sunday, May 24 at 5:00 p.m.

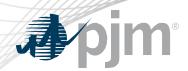

## **Impact Details**

| Product - Action Required                                                   | Dates               | Who May Be Affected   |
|-----------------------------------------------------------------------------|---------------------|-----------------------|
| Implementation: Connect.pjm.com integration with PJM's Single Sign On (SSO) | May 24<br>5:00 p.m. | Connect.pjm.com users |

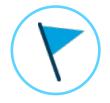

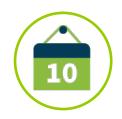

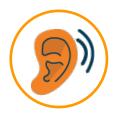

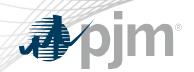

### 2020 connect.pjm.com Roadmap

|                            | Jan | Feb | Mar | Apr | May | Jun       | Jul      | Aug | Sep | Oct | Nov | Dec |
|----------------------------|-----|-----|-----|-----|-----|-----------|----------|-----|-----|-----|-----|-----|
| Single Sign-On Integration |     |     |     |     | Pro | duction - | - May 24 |     |     |     |     |     |

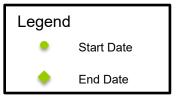

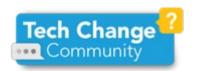

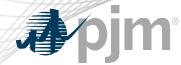

Currently, connect.pjm.com prompts users for their accounts via the web browser; must use the following format: DMZ\username

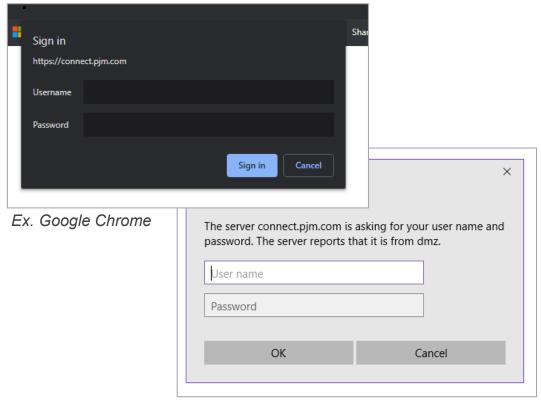

Ex. Windows Internet Explorer

### Single Sign-On Integration

After integration, users will be directed to PJM's Single Sign-On application

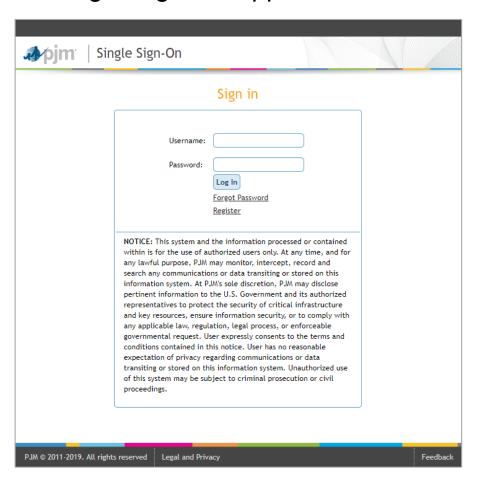

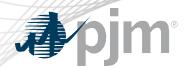

#### Report issues or submit questions to:

- PJM's <u>Member Relations</u> or call 610-666-8980
- SharePointConnectAdmins@pjm.com
- Your site's PJM employee owner

#### Tech Change Forum

Educational recording

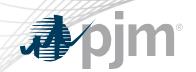

## **Product Details**

www.pjm.com | Public PJM©2020

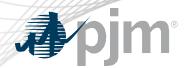

Connect.pjm.com, PJM's external SharePoint site, allows PJM personnel and external stakeholders to collaborate and share data.

#### **Key Product Features**

- Enables users to create robust, individualized sites to organize their projects, initiatives and tasks specific to their needs
- Using SharePoint apps, users can organize document submissions, data sets and calendars all in one site